## Vejledning til WorkZone Kontrol af indblik på sager

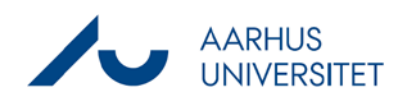

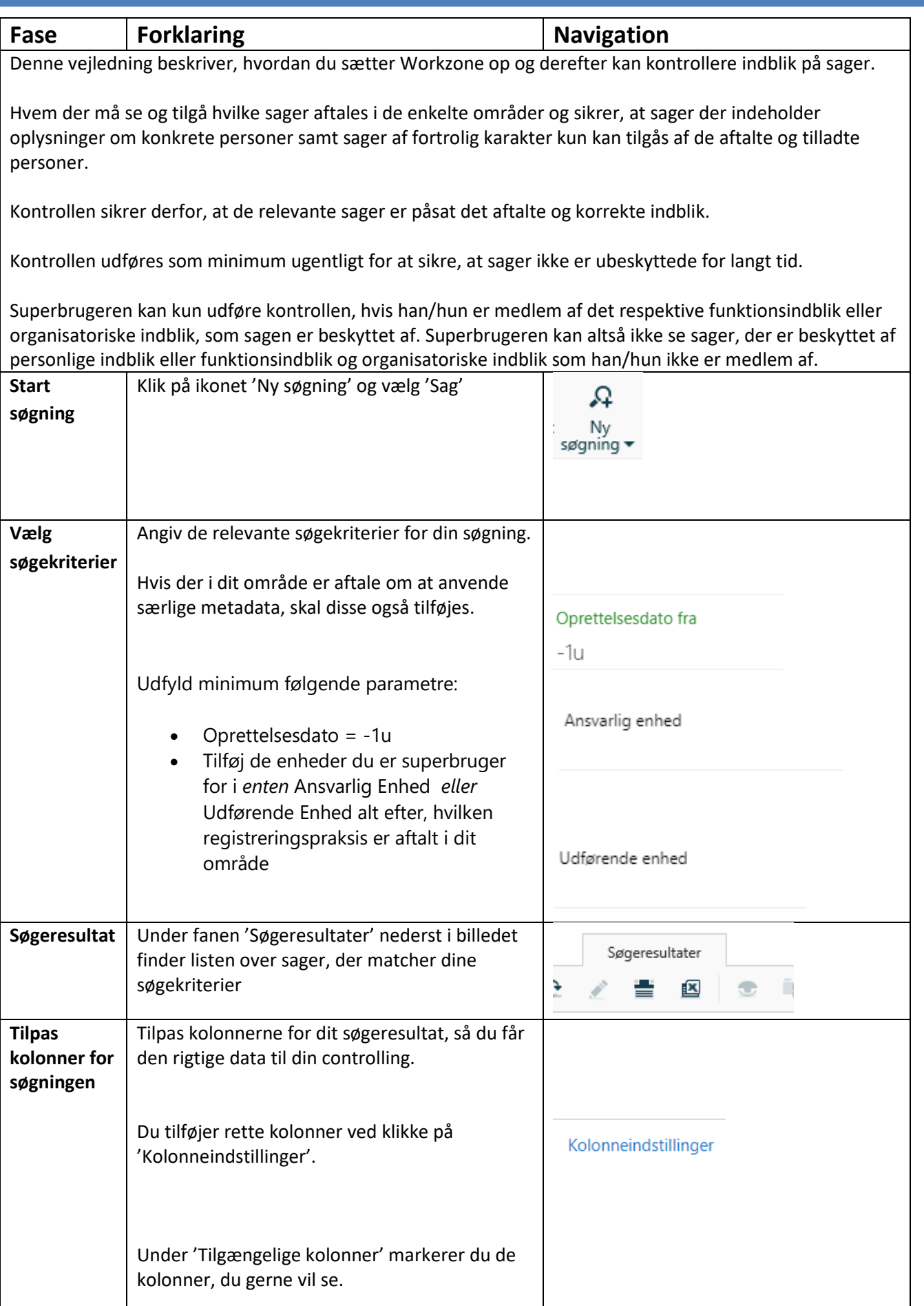

## Vejledning til WorkZone Kontrol af indblik på sager

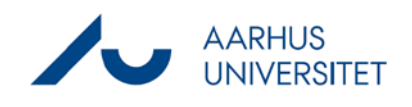

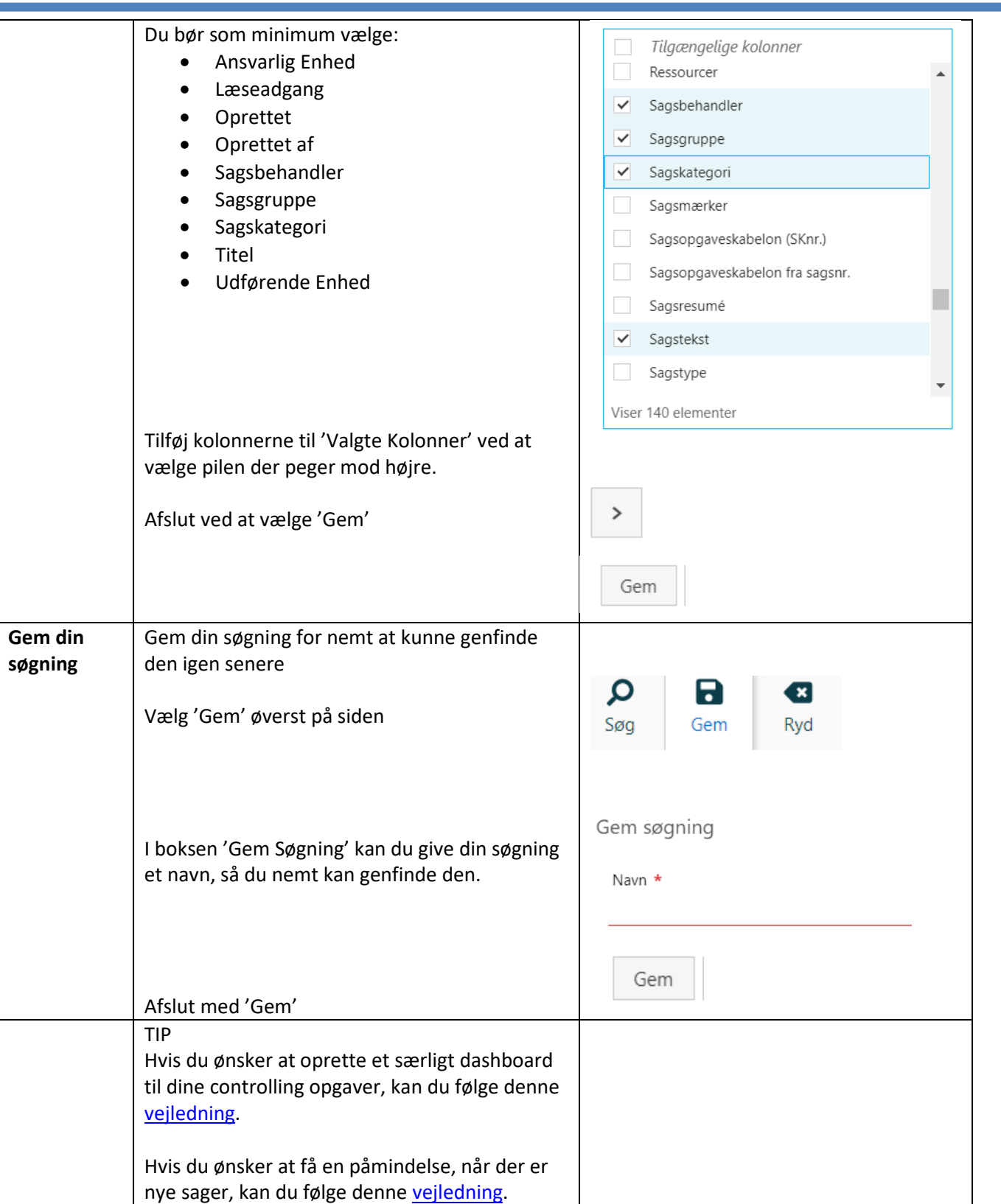